$,$  tushu007.com

 $\leq$  -Photoshop CS  $\geq$ 

<<Photoshop CS >>

- 13 ISBN 9787563515271
- 10 ISBN 7563515275

出版时间:2007-10

页数:231

字数:30000

extended by PDF and the PDF

http://www.tushu007.com

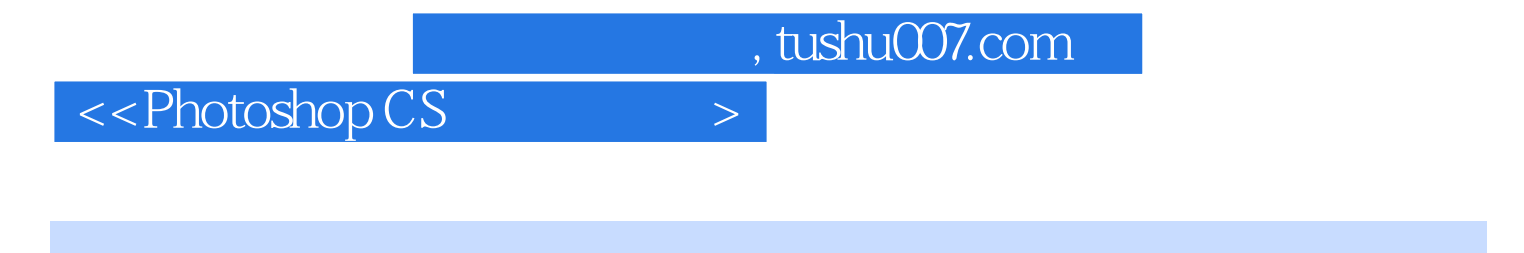

的8.0版本。

Adobe Photoshop Photoshop Photoshop Photoshop CS

Photoshop CS

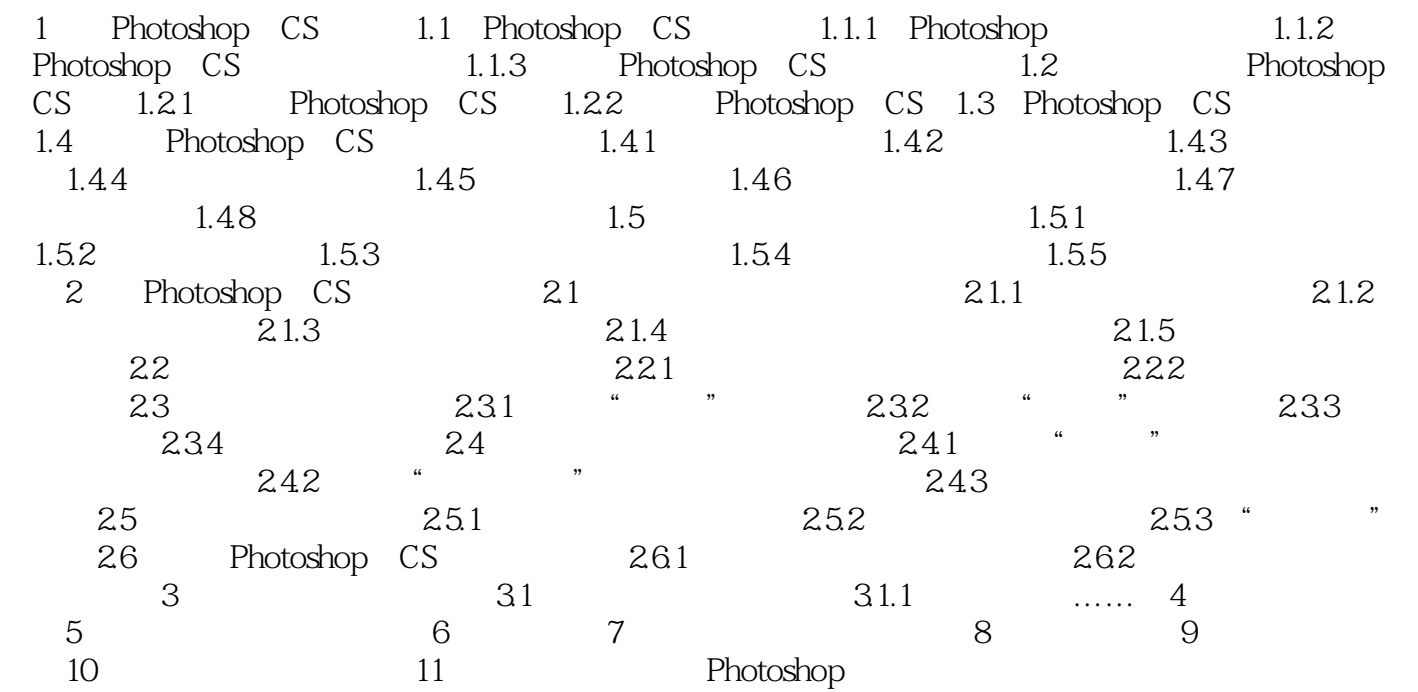

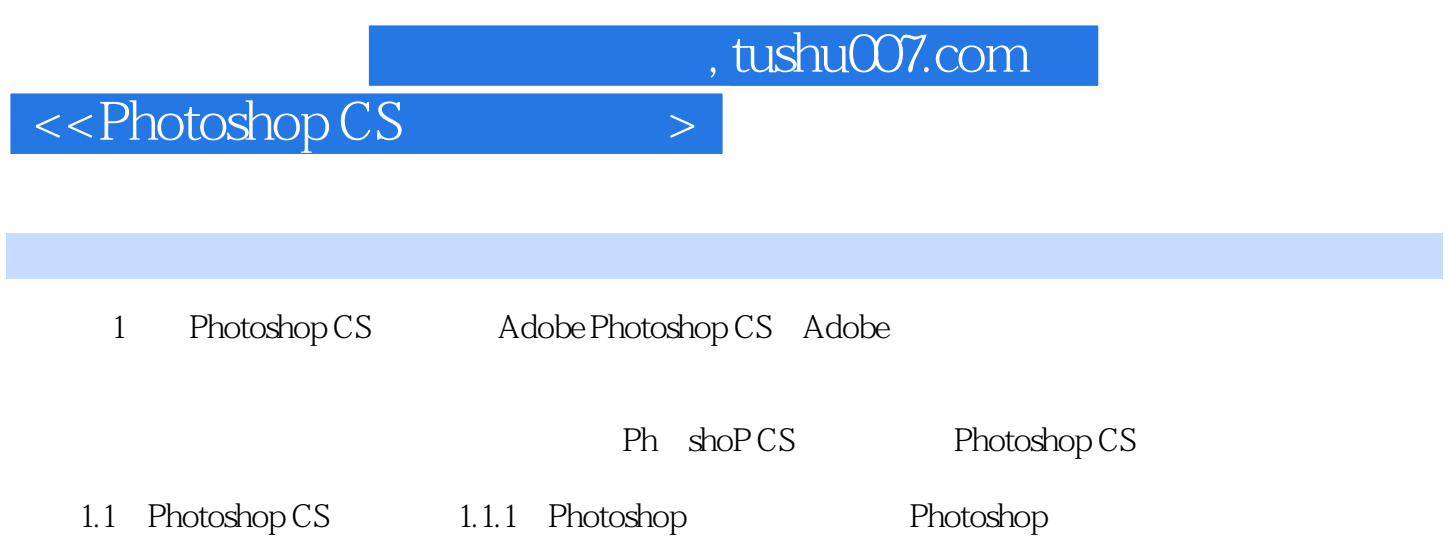

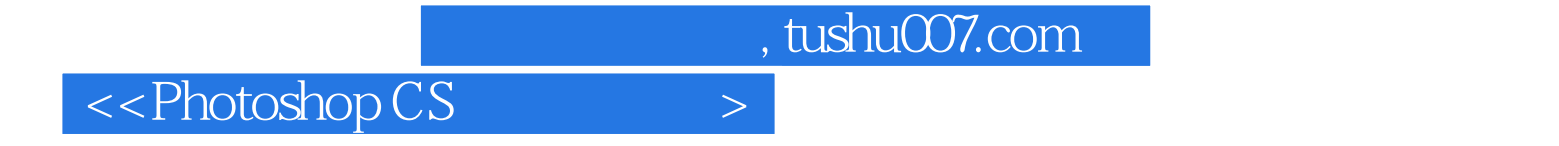

本站所提供下载的PDF图书仅提供预览和简介,请支持正版图书。

更多资源请访问:http://www.tushu007.com